### SCADA Systems for Electric Power Industry

Ali Parizad, *November 2017*

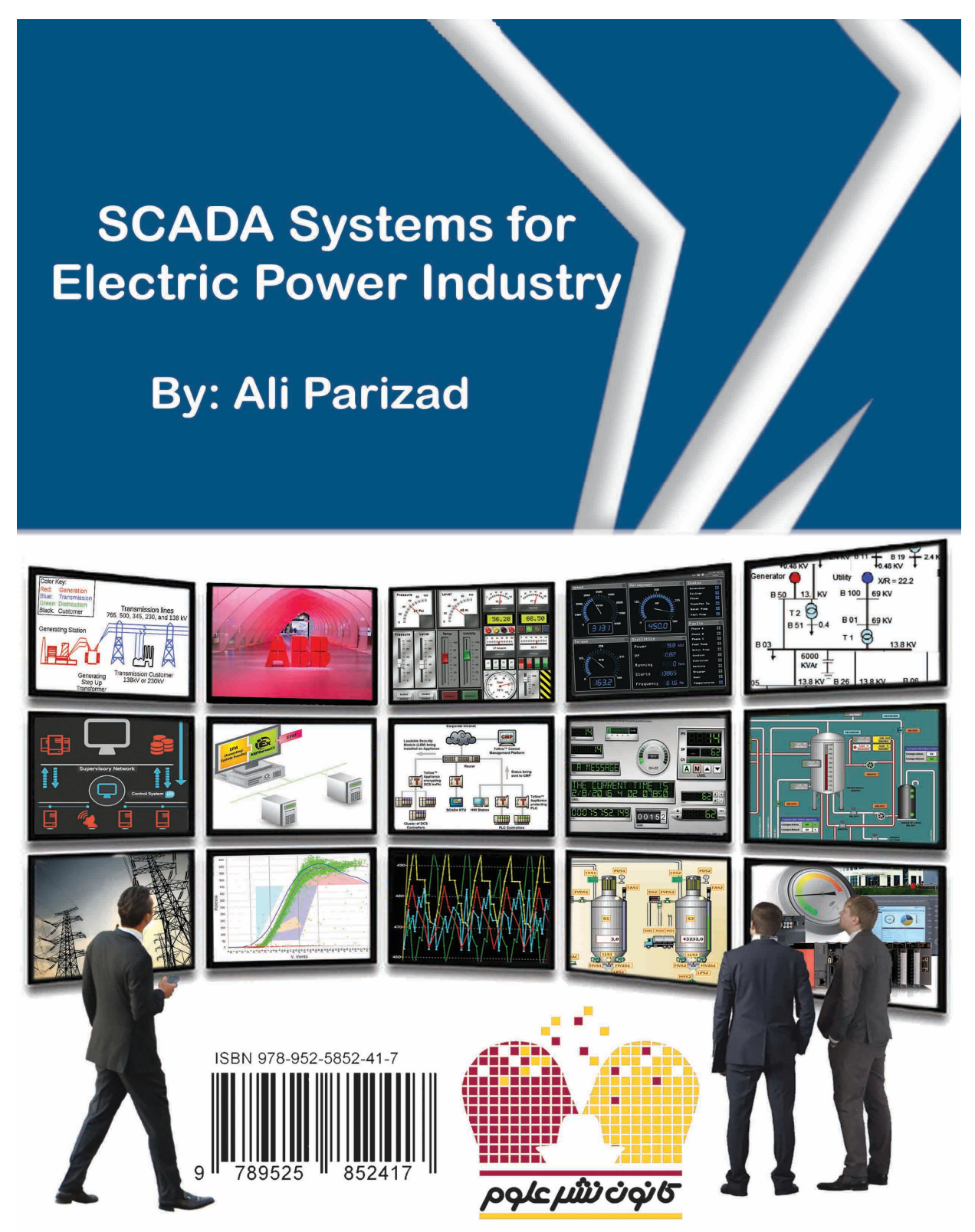

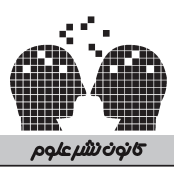

# **طراحی و کاربرد سیستمهای اسکادا**

## **در صنعت برق**

## **)نرمافزار و سختافزار شرکت ABB)**

تألیف: علی پریزاد

ناشر: كانون نشر علوم

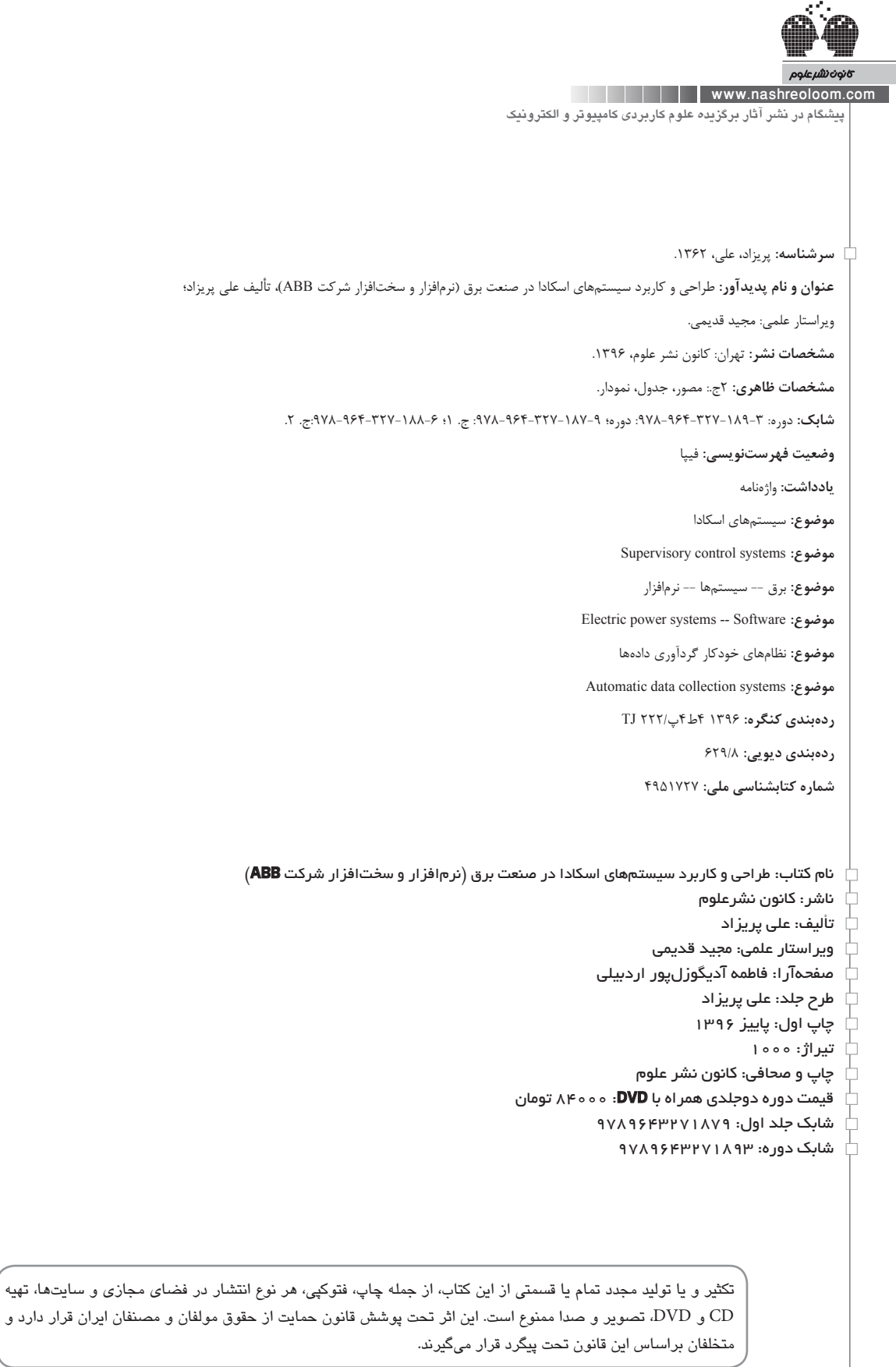

مراكز پخش: پخش علوم: خيابان انقلاب، خيابان فخررازي، خيابان وحيد نظري شرقي، پلاک ۶۵، واحد١ تلفن: 66961568-66494911

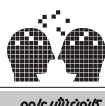

**پیشگام در نشر آثار برگزیده علوم کاربردی کامپیوتر و الکترونیک** www.nashreoloom.com | | | | | | |

ناشر<br>سخن

به نام خداوند بخشنده و مهربان

گستره دانش بشري در برابر علم بي پايان و نامتناهي حضرت حق (جلّ جلاله) بسيار ناچيز است؛ همچنان كه كريمه » و ما عطا نكرديم به شما علم را جز اندكي« شاهدي است بر ضعف معرفت انساني نسبت به حكمت صَمَداني. با اين حال چه نيكو سفارش فرموده است خاتم انبياء، حضرت محمد مصطفي (ص)، كه « بجوييد علم را اگر چه به سرزمين چين«. اين توصيه، تمامي پيروان راستين دين حنيف اسالم را به فراگيري و اكتساب علوم و فنون مختلف در همه زمانها و همه مكانها فرا ميخواند.

تالش كانون نشر علوم، همواره معطوف به توليد آثار شايسته و بايسته در زمينه فني و مهندسي بوده است؛ اگرچه كه در اين راه مشكلات و دشواري هاي فراواني حادث شده و خواهد شد. اين امر تا حدّي بسيار، تابعي از ماهيت رشتههاي فني و مهندسي و معارف مربوط به آنهاست؛ چرا كه اين رشتهها بهسرعت و بيوقفه در حال نو به نو شدن ميباشند. اين امر رسالت كانون نشر علوم را در نشر آثار مربوطه، اعم از تأليف يا ترجمه، خطيرتر كرده و مي كند. در اين ارتباط دغدغه اصلي كانون نشر علوم اين بوده و هست كه اولاً، از قافله علوم فني و مهندسي عقب نماند؛ و ثانياً، آثاري را به زيور طبع بيارايد كه ضمن داشتن وجاهت علمي، در خور شأن مخاطبين انديشمند و ّ فاضل نيز باشد. اميد است كه خداوند منان در اين مهم مساعدت فرمايد.

ّ پايان سخن اينكه، كانون نشر علوم دست ياري و همت تمامي مؤلفين و مترجمين عالقهمند در زمينه علوم فني و مهندسي را بهگرمي ميفشارد و تمامي ايشان را خاضعانه و خاشعانه به همكاري فرا ميخواند. همچنين اين مجموعه از تمامي مخاطبين استدعا دارد كه با نظرات صائب و راهگشاي خود، در بهبود شكلي و محتوايي آثار منتشر شده مساعدت فرمايند؛ و صد البته كه تمامي كاستيها از اين رهگذر تنها و تنها متوجه اين مجموعه بوده و هست.

سيد محمدحسين منوّري كانون نشر علوم

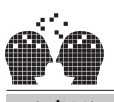

**پیشگام در نشر آثار برگزیده علوم کاربردی کامپیوتر و الکترونیک** www.nashreoloom.com

کمیتههاي تخصصي فني و مهندسي

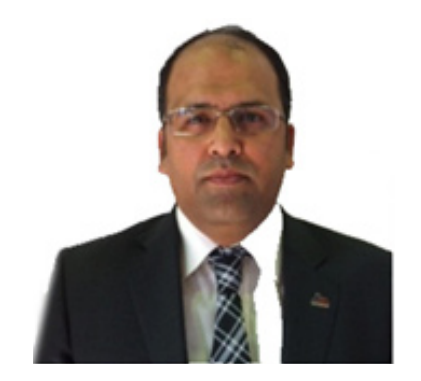

مهندس حمید رضا معنوی معاونت وقت کسب و کارهای جدید و پروژههای ویژه شرکت مهندسی برق و کنترل مپنا کمیته تخصصی نرمافزار سیستم اسکادا و دیسپاچینگ

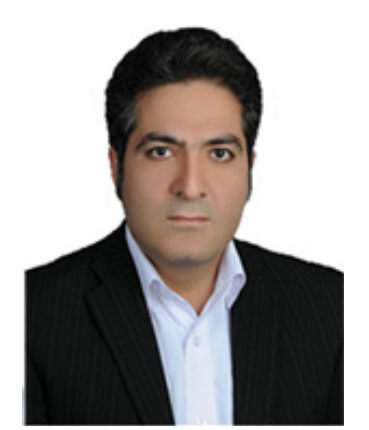

مهندس رسول مرادطلب رئیس وقت سیستمهای اسکادا و دیسپاچینگ شرکت مهندسی برق و کنترل مپنا کمیته تخصصی سختافزار سیستم اسکادا و دیسپاچینگ

مهندس مجید قدیمی مسئول وقت سیستمهای اسکادا و دیسپاچینگ شرکت مهندسی برق و کنترل مپنا کمیته تخصصی پروتکلهای اسکادا و کامیشنینگ

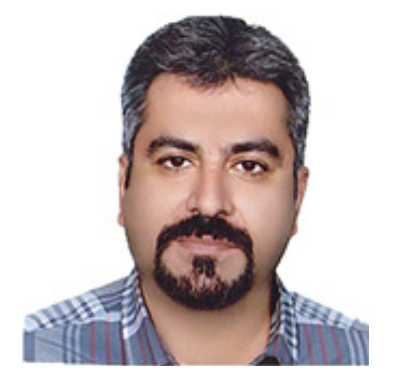

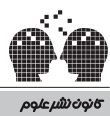

www.nashreoloom.com

**پیشگام در نشر آثار برگزیده علوم کاربردی کامپیوتر و الکترونیک**

تقديم به:

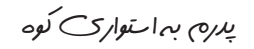

مادرم به زاللی چشمه

همسرم به صميميت باران

روح پاك مادربزرگ، پدربزرگ و تمام عزيزاني كه با ما زيستند و ديگر كنار ما نيستند...

و آنان که در راه کسب علم و معرفت مرا ياری نمودند.

علی پریزاد

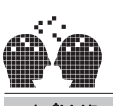

**پیشگام در نشر آثار برگزیده علوم کاربردی کامپیوتر و الکترونیک** www.nashreoloom.com

#### مقدمه:

سامانه سرپرستی و گردآوری داده یا اسکادا (SCADA: Supervisory Control And Data Acquisition) به سیستمهای کنترل، اندازهگیری و مانیتورینگ در شبکههای مختلف اطالق میشود. بهطورکلی منظور از اسکادا، یک سامانه کنترل مرکزی است که نظارت و کنترل یک سایت یا سیستم گسترده در فواصل زیاد را بر عهده دارد. در یک سیستم اسکادا، اتاق کنترل میتواند براساس دادهها و اطالعات دریافت شده، دستورهای الزم را به مراکز دوردست صادر کند. این دادهها در یک سیستم ثبت اطالعات یا سیستم مدیریت پایگاه داده، ذخیره شده و معمولاً قابلیت ترسیم نمودار و تحلیل اطلاعات را هم دارند.

اساس کلی عملکرد سیستمهای اسکادا مشابه سیستم Distributed Control Systems) DCS) میباشد، اما با نگاه دقیقتر تفاوتهای برجستهای نیز باهم دارند. از این تفاوتها میتوان به نوع کاربرد و کارآیی این سامانهها اشاره کرد. سامانه SCADA یک دستگاه کنترل کامل نیست و بیشتر برای انجام سرپرستی بر کنترل و گردآوری اطالعات پایهریزی شده و خواستههای اولیه آن، پایش اطلاعات (Monitoring)، سرپرستی و تصمیمگیری در کنترل سیستم و اعلان هشدار (Alarm Handling) در زمانهای بحرانی میباشد. هسته بنیادی این سامانه، بستههای نرمافزاری پیشرفتهای هستند که بر روی سختافزارهایی مانند PLCها و یا RTUها پیادهسازی شدهاند.

بهطور کلی اطلاعات از سیستم پایین دست (به عنوان مثال پست برق) توسط کارتهای ورودی/ خروجی Input/Output Cards) (In دریافت شده و در اختیار سیستم سختافزاری پایانه دوردست )RTU )قرار میگیرد. در مرحله بعد این اطالعات در CPUهای موجود در RTU پردازش و سپس از طریق شبکهها (Networks) و خطوط ارتباطی (Communication Lines) برای مرکز کنترل دیسپاچینگ )NCC )ارسال میگردد. در مرکز دیسپاچینگ نرمافزارهای قدرتمند تحلیل و آنالیز اطالعات را انجام داده و در صورت لزوم و در فرایندی معکوس، فرامین الزم را به مناطق دوردست تحت کنترل ارسال مینمایند. بهطورکلی از کاربردهای سیستمهای اسکادا میتوان به مانیتور کردن )Monitoring )یا کنترل فرایندهای شیمیایی، حمل و نقل، سیستمهای آبرسانی شهری، کنترل تولید، توزیع و انتقال انرژی الکتریکی (دیسپاچینگ برق)، خطوط نفت و گاز و سایر فرایندهای گسترده و توزیع یافته اشاره کرد.

مجموعه کتاب حاضر در هشت فصل و دو جلد برنامهریزی شده است. ساختار کتاب بدینگونه است که در فصل اول توضیحات جامعی در خصوص سیستم اسکادا و نحوه عملکرد آن ارائه شده است. در فصل دوم سختافزارهای سیستم اسکادا از جمله کارتهای ورودی خروجی (Input/Output Cards)، CMU، Modem، انواع رکهای ارتباطی، منابع تغذیه، کارتهای کلاک زمانی و سایر موارد به تفصیل توضیح داده شده است. در فصل سوم به معرفی ویژگیها و خصوصیات کارتهای دیجیتال و آنالوگ ورودی/ خروجی و کاربرد آن در سیستمهای اسکادا پرداخته شده است. نحوه ارتباط با سختافزار از طریق Server-Web به همراه ویژگیهای این ماژول در فصل چهارم توضیح داده شده است. از آنجاییکه به منظور مانیتورینگ سیستم، بکارگیری نرمافزارهای واسط کاربری یا Machine Interface Human ضروری است، در فصل پنجم ویژگیهای نرمافزار Editor HMI شرکت ABB توضیح داده شده است. با توجه به اینکه ارتباط بین سیستمهای مختلف و همچنین ارتباط بین سیستم پاییندست و مرکز کنترل توسط خطوط ارتباطی صورت میپذیرد، در فصل ششم توضیحات جامعی در خصوص پروتکلهای ارتباطی مانند 104 IEC، 101IEC، اینداکتیک، هیتاچی و 3DNP ارائه شده است. نرمافزار تست پروتکل به نام Harness Test به همراه مشخصات پورت سریال در انتهای این فصل ارائه شده است. در فصل هفتم قسمتهای مختلف نرمافزار 560RTUtil مورد بررسی قرار گرفته است. به منظور آشنایی با ساختارهای واقعی، در این فصل چند نمونه مثال کاربردی از RTU به عنوان سیستم دریافت و انتقال اطالعات پیادهسازی شده است. ورود اطلاعات توسط نرمافزار اکسل، تعریف درختهای سهگانه Network Tree ،Hardware Tree و Tree Signal به همراه معرفی پنجرههای مختلف نرمافزار 560RTUtil از جمله بخشهای این فصل میباشد. در فصل آخر نیز به توضیح سایر فانکشنهای موجود شامل Logic Function ،File Archive ،Process Archive و ... پرداخته شده است.

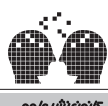

**پیشگام در نشر آثار برگزیده علوم کاربردی کامپیوتر و الکترونیک** www.nashreoloom.com | | | | | | |

> تالش بر این بوده است تا ضمن حفظ امانت، از پیچیدگی کاسته و متنی ساده از زبان یک کاربر، به خوانندگان محترم تقدیم شود. همچنین نکات مهم و اخطارها، به منظور ارتباط بیشتر با خواننده، توسط عالئم گرافیکی در قسمتهای مهم قرار گیرند. بدیهی است اینکار از کاستیها و نواقصی نیز برخوردار است. پیشاپیش از شما فرهیخته گرامی که با عالقه این کتاب را مطالعه کرده و با ارسال نظرات و نقدهای ارزشمند و سازنده خود در سایت www.ScadaBook.ir و یا ایمیل ali.parizad@gmail.com ما را در اصالح ضعفها و کاستیها در چاپهای بعدی کتاب یاری مینمایید، صمیمانه سپاسگزاریم.

> از آنجاییکه پایه و اساس این کتاب با توجه به پروژه دیسپاچینگ ملی برق ایران به ذهن نویسنده و تیم تخصصی خطور کرد، بر خود الزم میدانم از زحمات این عزیزان که بسیار از ایشان آموختم، تشکر نمایم. جناب آقای دکتر سامانی بزرگمرد دیسپاچینگ ایران، جناب آقای مهندس ابراهیمیان و جناب آقای مهندس اسعدنیا در بخش معاونت راهبری شرکت مدیریت شبکه برق ایران که در پیشبرد پروژه نقش بسزایی داشتند. جناب آقای مهندس خانقلی در مرکز کنترل دیسپاچینگ تهران به همراه جناب آقای مهندس اسدی که مشکالت و موانع راه را در مسیر پروژه برطرف مینمودند. معاونت محترم دیسپاچینگ شرکت مپنا جناب آقای مهندس نظری به همراه جناب آقای مهندس تاجدانی مدیریت محترم پروژه، سرکار خانم مهندس میالدیراد و سایر همکاران آن مجموعه که همواره حامی تیم راهاندازی در پستهای برق سراسر کشور بودند.

> و سایر همکاران گرامی دیسپاچینگ، برق منطقهای و شرکتهای وابسته در نواحی مختلف کشور که در مقاطع مختلف همراه تیم پروژه، به سرپرستی آقای مهندس قدیمی،یاریرسان بودند:

- y شرکت پیمان خطوط: جناب آقایان مهندسین کرمانشاهی و اعتماد
	- y شرکت اهرام فنآوری قدرت: جناب آقای مهندس سروش
- y شرکت موج نیرو: جناب آقایان مهندسین همایونپور، بازرگان، شیخی، غالمی، منافزاده، عابدی، رحیمی، احمدی، نبوی، آزاد، وحید نژاد، رستمی، غرباء، علیاکبری، حسینی
	- y نمایندگان مدیریت شبکه برق ایران: جناب آقایان مهندسین خلفی، مرادی، ساعدیفر، مرادلو، خوانینزاده
- برق جنوب: جناب آقای مهندس رشید (متاسفانه موقع چاپ کتاب از طریق مهندس قدیمی متوجه شدم ایشان به رحمت خدا رفتند. روحشان شاد و یاد ایشان گرامی(
	- y برق شیراز: جناب آقایان مهندسین باقری و سیفی
	- y برق اصفهان: جناب آقایان مهندسین حاجی آقاجانی، مهرانزاده، مهرابی، جعفری
		- y معاونت بهره برداری برق کاشان: جناب آقای مهندس جدی
			- y برق هرمزگان: جناب آقایان مهندسین یککالم و خشان
				- y برق شمال: جناب آقایان مهندسین کفاشپور و فرمانی
					- y برق گیالن: جناب آقای مهندس آقاجانی
			- y برق کرمان: جناب آقایان مهندسین گوهرگزی و بختیاری
				- y برق کرمانشاه: جناب آقای مهندس فرزامی
				- y برق خراسان: جناب آقایان مهندسین کربالیی و صادقی
					- y برق تبریز: جناب آقای مهندس سیفی
					- y برق اهواز: جناب آقای مهندس چکاو
					- y برق یزد: جناب آقای مهندس اسدیپور

و سایر عزیزانی که در صورت از قلم افتادن اسامی این عزیزان از ایشان عذرخواهی مینمایم.

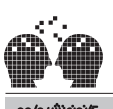

**پیشگام در نشر آثار برگزیده علوم کاربردی کامپیوتر و الکترونیک** www.nashreoloom.com

در پایان بر خود فرض میدانم که از زحمات جناب آقای مهندس معنوی، معاونت محترم وقت کسب و کار جدید شرکت برق و کنترل مپنا که حامی و مشوق ورود اینجانب به این زمینه تحقیقاتی بودند، قدردانی نمایم. همچنین از جناب آقای مهندس مرادطلب ریاست محترم اسکادا و دیسپاچینگ، که در مقاطع مختلف حامی کلیه اعضا گروه دیسپاچینگ بودند و متاسفانه مورد بیمهری برخی از آنها قرار گرفتند، تشکر نمایم. از دوست و همراه همیشگی در پستهای برق سراسر کشور، جناب آقای مهندس قدیمی، که بیشک بخش بزرگی از فعالیتهای راهاندازی و تست RTU و پروتکل کانورتر در پروژه مرکز جدید دیسپاچینگ ملی برق ایران مدیون ایشان است، به خاطر تمامی تالشها و آموزشهای صادقانه سپاسگزارم.

از جامعه دانشگاهی و تمامی اساتید گرامی، به ویژه جناب آقای دکتر شهرتاش، که همواره حامی بنده در فعالیتهای دانشجویی و علمی بودهاند، تشکر مینمایم.

همچنین از جناب آقای سید محمد حسین منوری، ریاست محترم کانون نشر علوم، برای حمایت در چاپ کتاب قدردانی مینمایم.

گیریم که در باورتان به خاک نشستهایم ... با ریشه و رویش جوانهها چه میکنید؟!

علی پریزاد آبان ماه 96

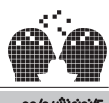

#### فهرست مطالب

#### جلد اول

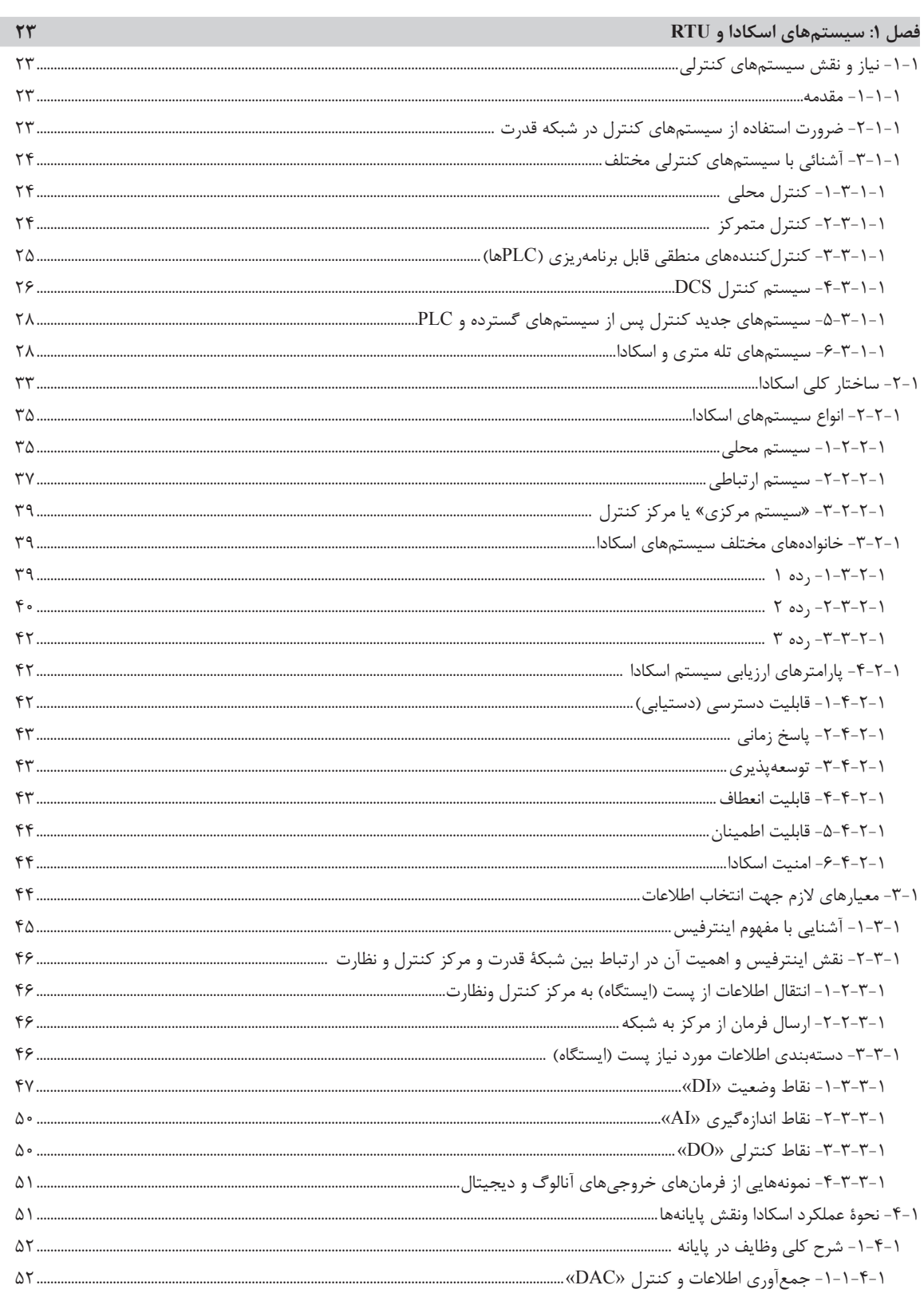

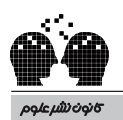

| www.nashreoloom.com || || || |<br>| پیشگام در نشر آثار برگزیده علوم کاربردی کامپیوتر و الکترونیک

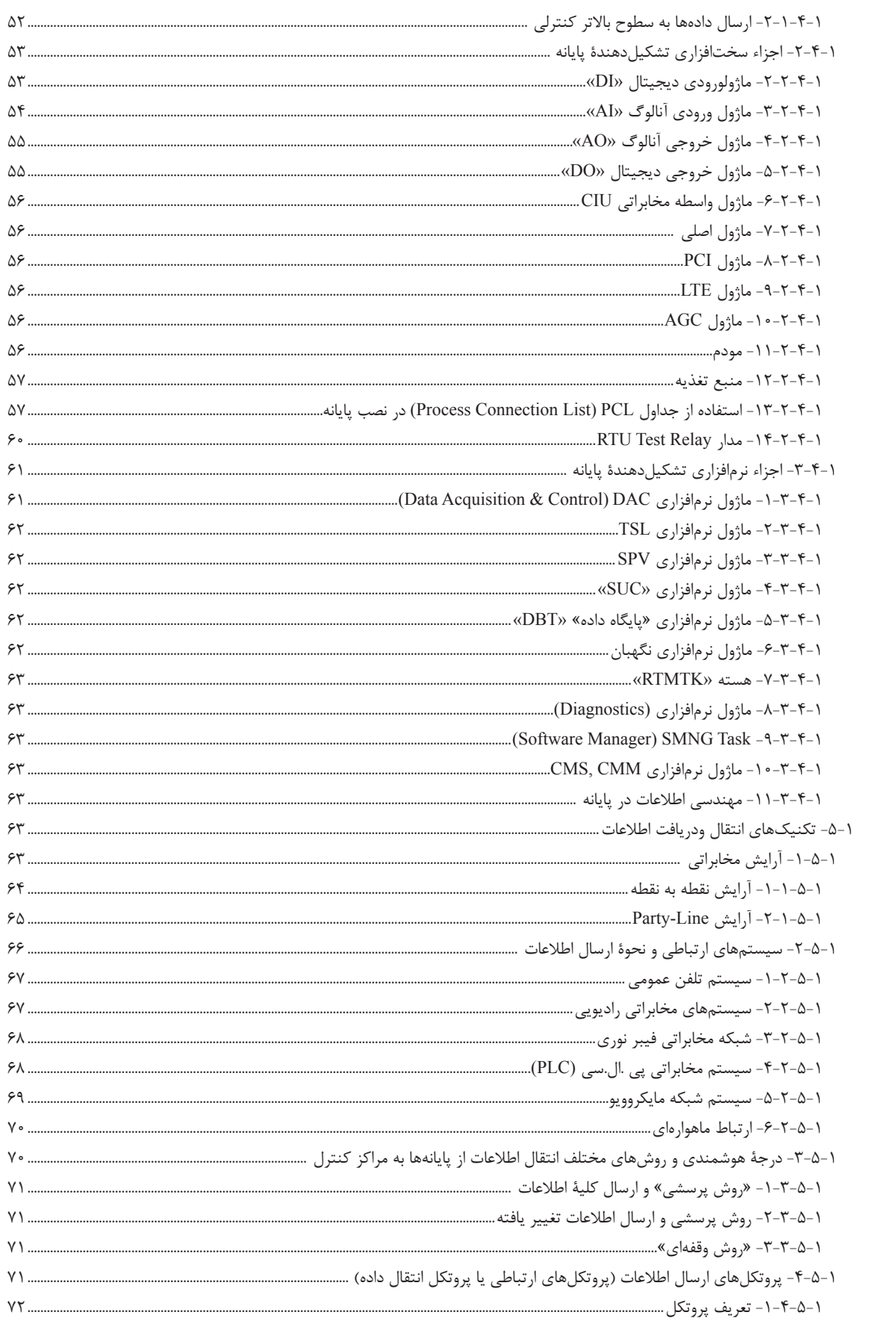

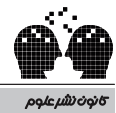

ر www.nashreoloom.com<br>پیشگام در نشر آثار برگزیده علوم کاربردی کامپیوتر و الکترونیک

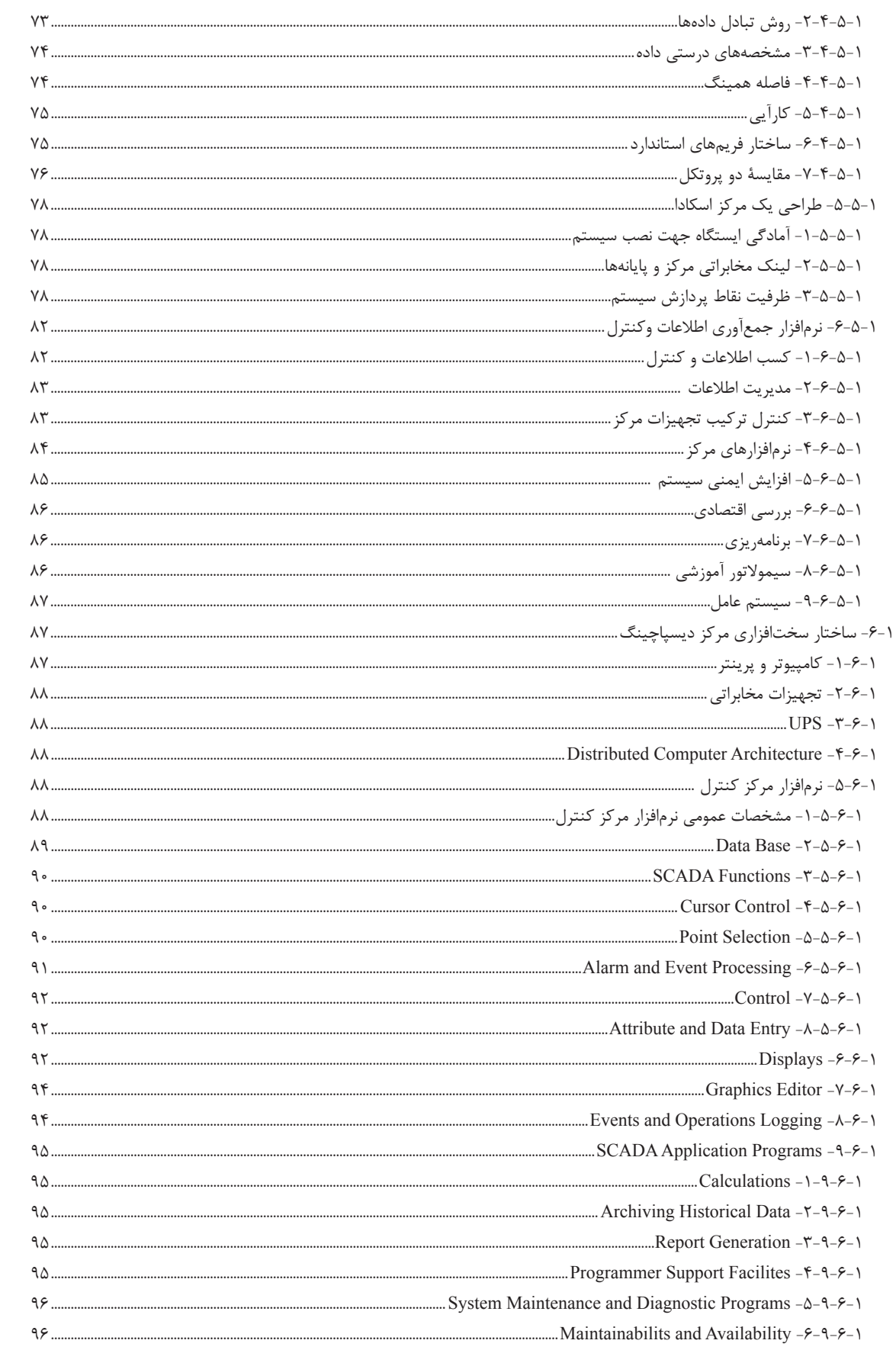

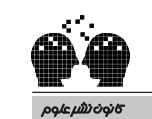

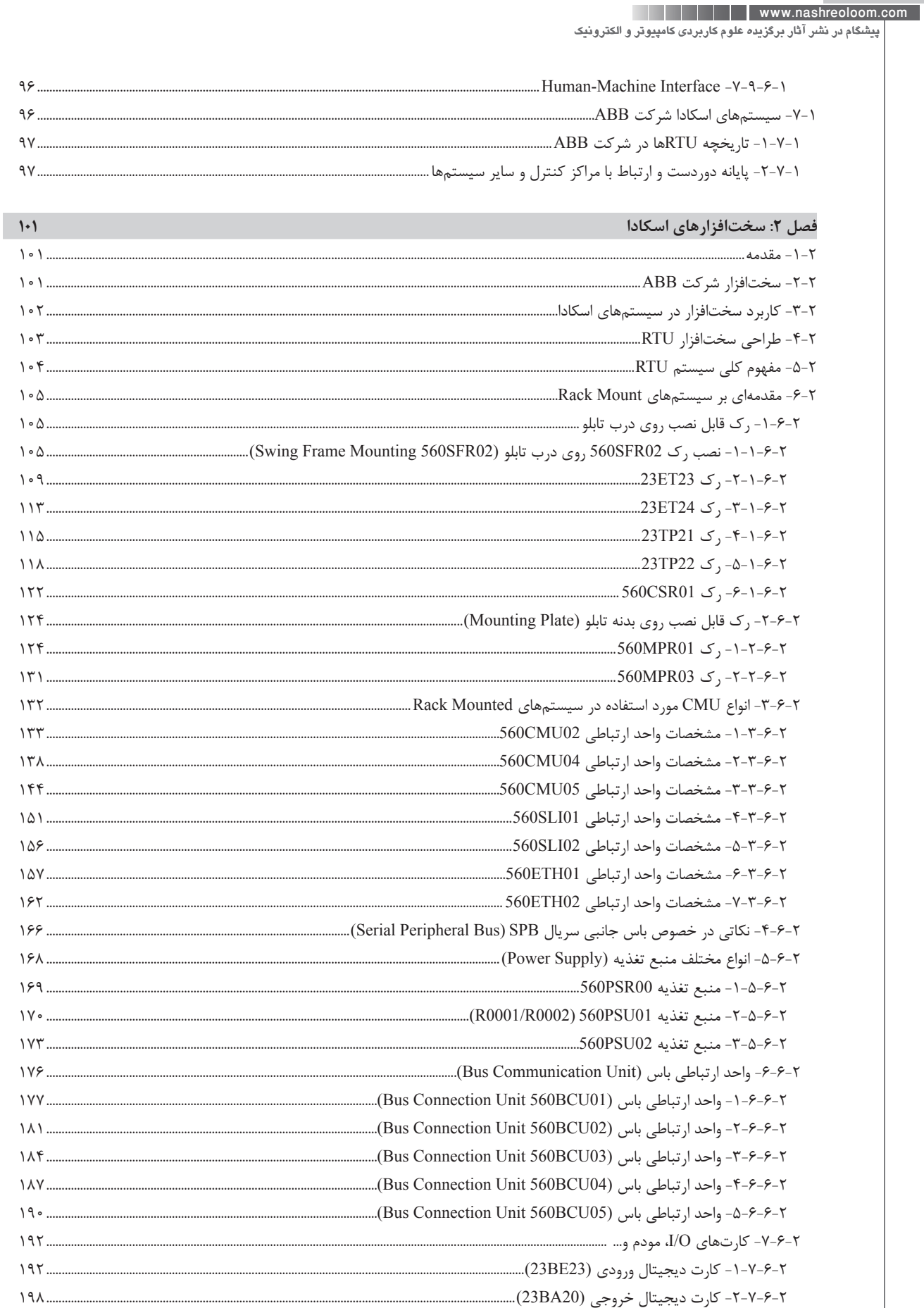

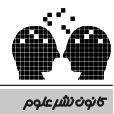

ر www.nashreoloom.com<br>پیشگام در نشر آثار برگزیده علوم کاربردی کامپیوتر و الکترونیک

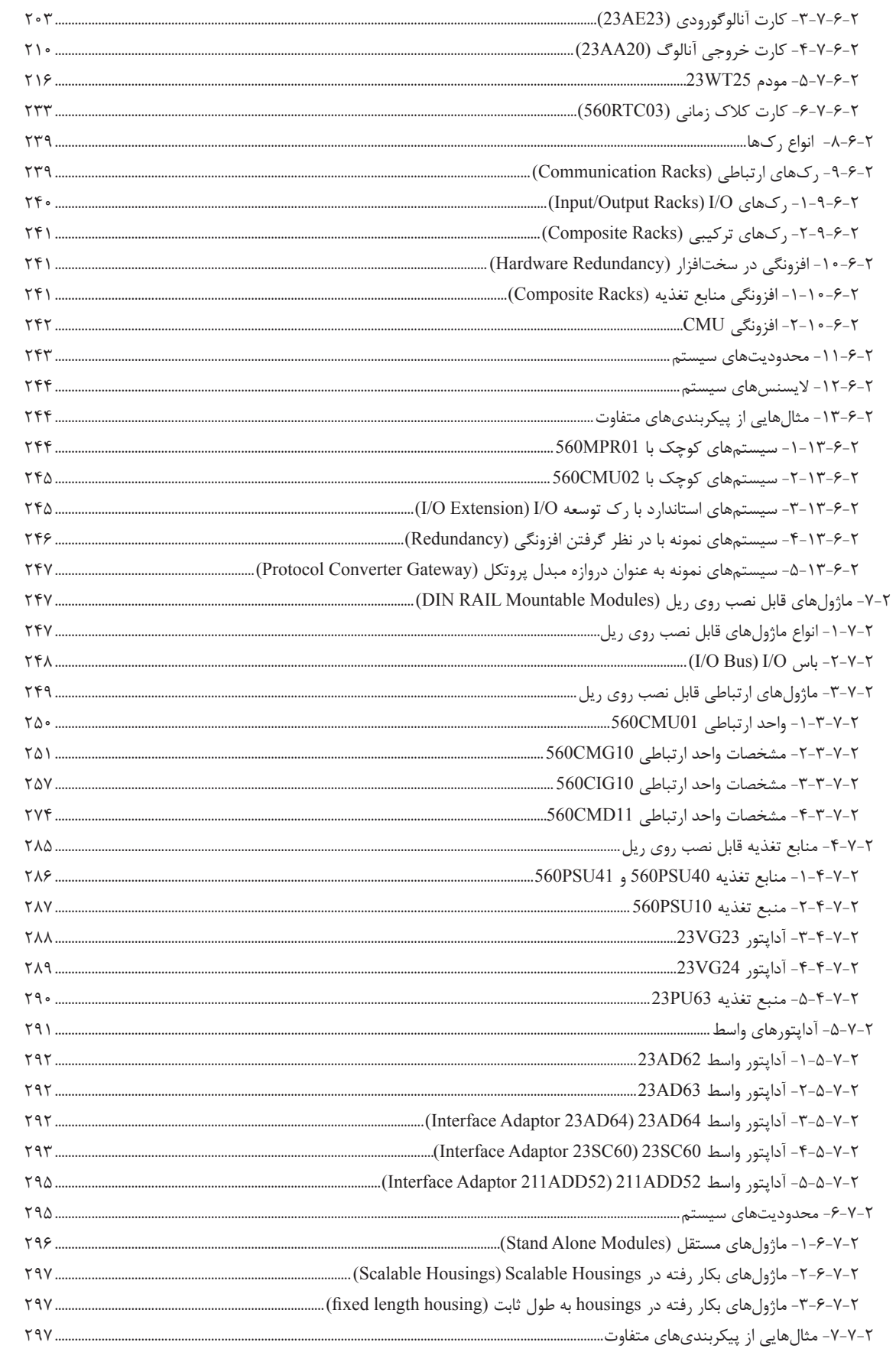

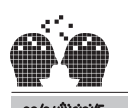

**All Accounts Accounts Avenue We are all Accounts Accounts Accounts** .<br>پیشگام در نشر آثار برگزید*ه* علوم کاربردی کامپیوتر و الکترونیک ۲–۷–۷–۵–اتصال , کـهای I/O مقیاس بندی شده قابل نصب ,وی , یل نوع DIN Rail scalable housing) به , کـهای RTU560، اتصال , فصل ۳: مشخصات وتنظیمات سیگنالهای مانیتورینگ و فرمان در سیستمهای SCADA  $-\tau$ 

 $rr\Delta$ 

 $\mathbf{r}$  $\mathbf{r}$ 

 $\mathbf{r}$  $\mathbf{r}$ 

۲  $\mathbf y$  $\mathbf{r}$  $\mathbf{r}$  $\mathbf{r}$  $\mathbf{r}$  $\mathbf{r}$ 

 $\mathbf{r}$  $\mathbf{r}$  $\mathbf{r}$  $\mathbf{r}$ 

 $\mathbf{r}$ 

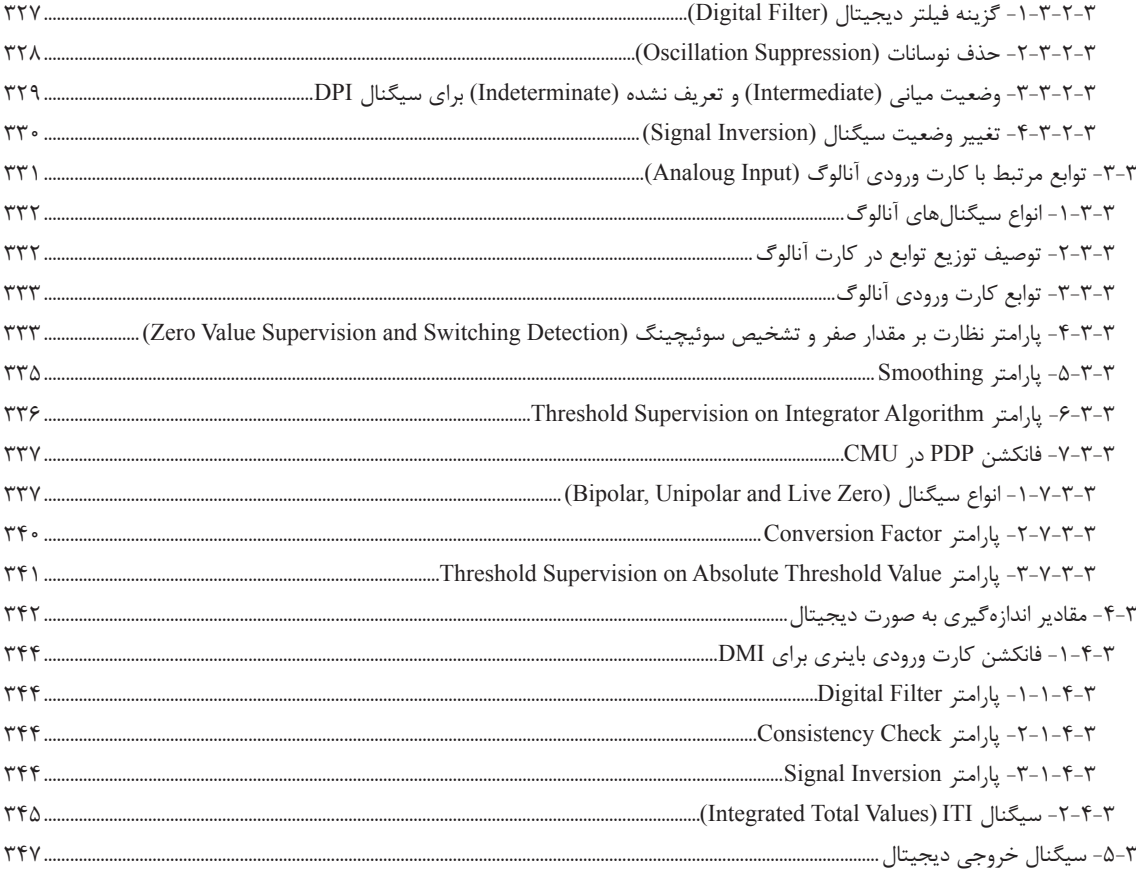

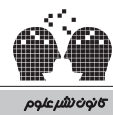

 $r$ ۶۳

ر <mark>www.nashreoloom.com | | | |</mark><br>پیشگام در نشر آثار برگزیده علوم کاربردی کامپیوتر و الکترونیک |

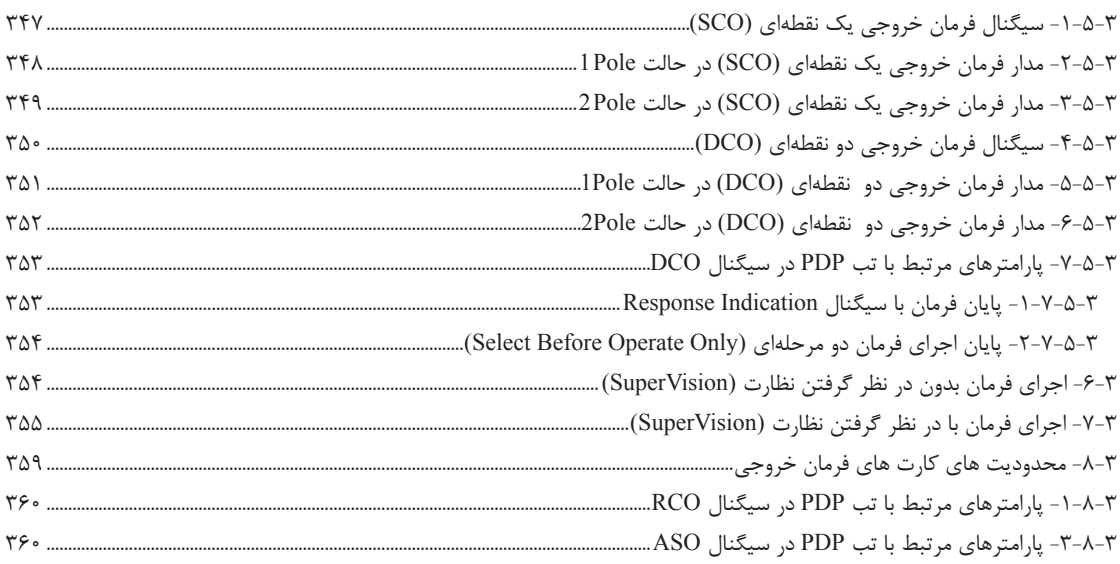

#### فصل ۴: ارتباط با RTU از طريق Web-Server

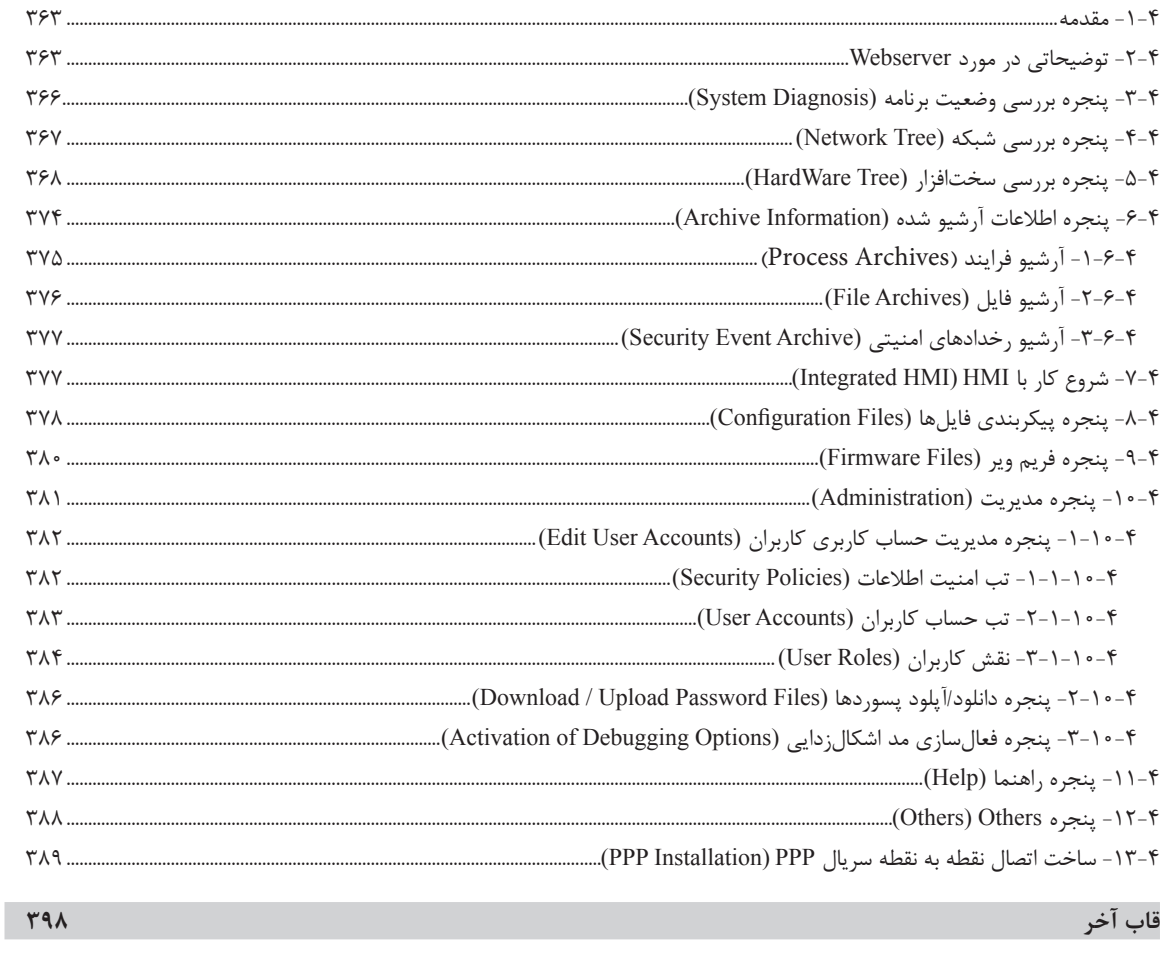

 $\mathbf{F}$ .

مراجع

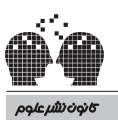

| www.nashreoloom.com | | | | | |<br>| پیشگام در نشر آثار برگزیده علوم کاربردی کامپیوتر و الکترونیک

\_\_\_\_\_\_\_

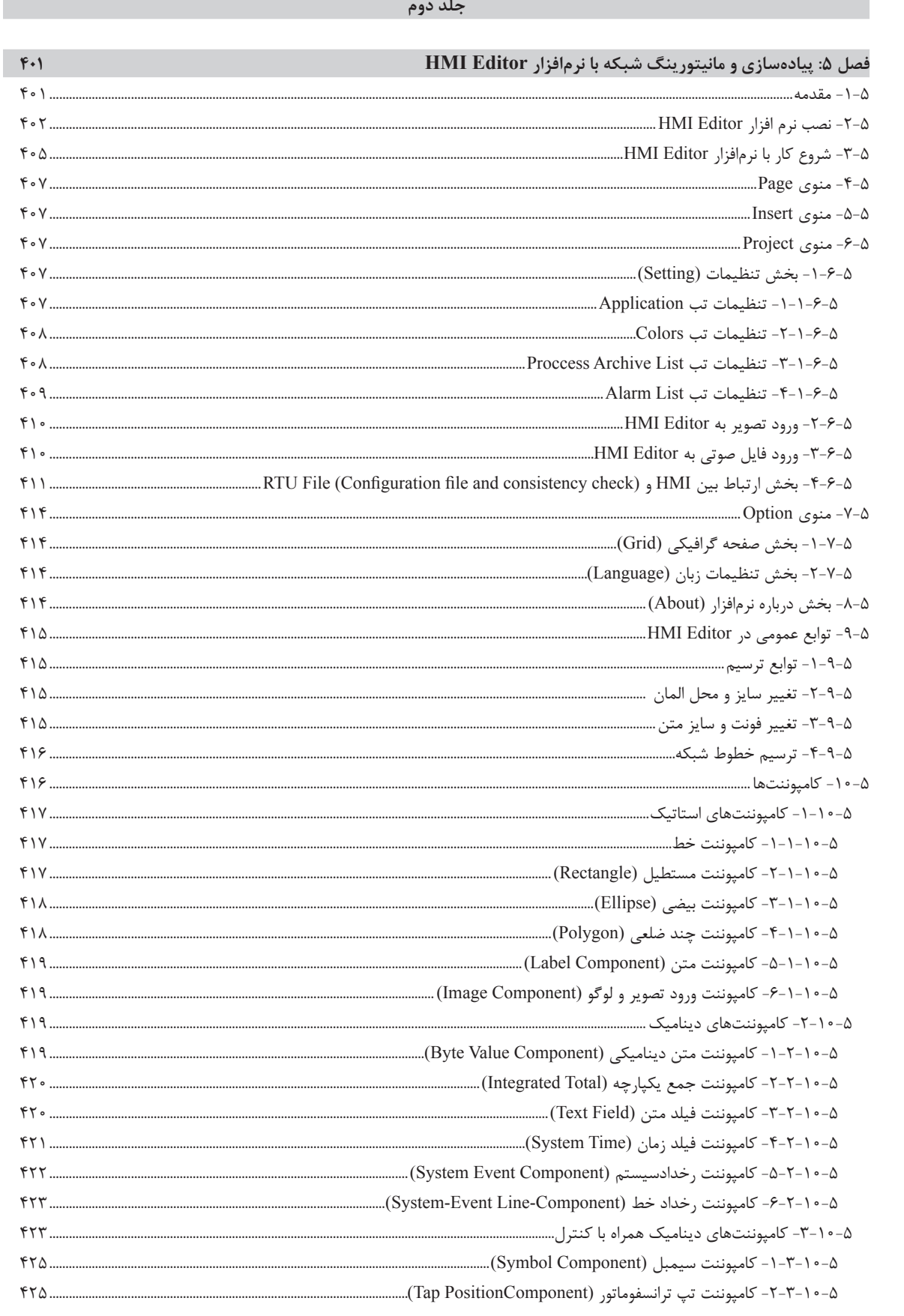

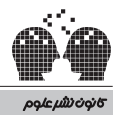

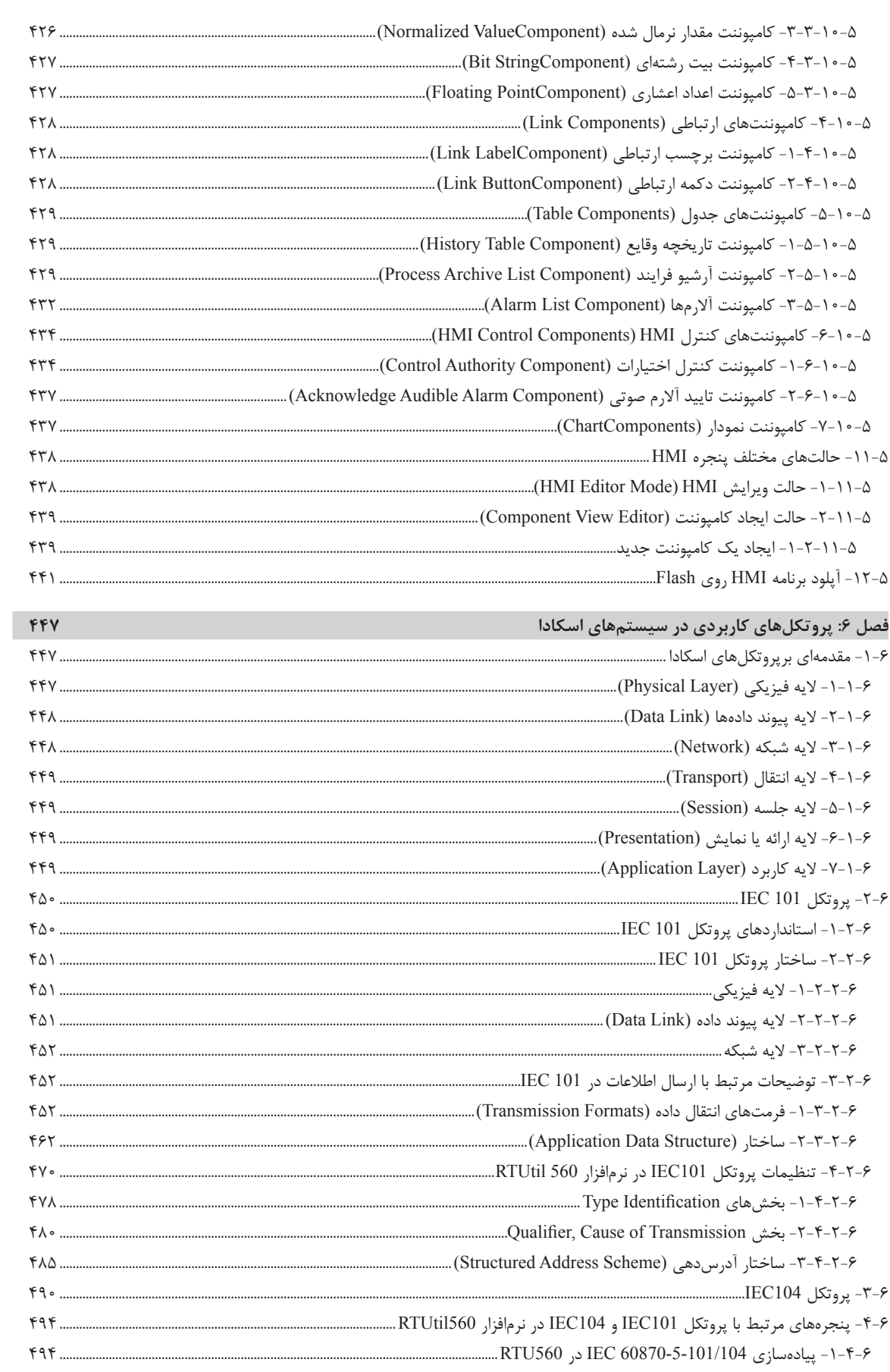

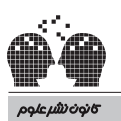

| www.nashreoloom.com || || || |<br>| پیشگام در نشر آثار برگزیده علوم کاربردی کامپیوتر و الکترونیک

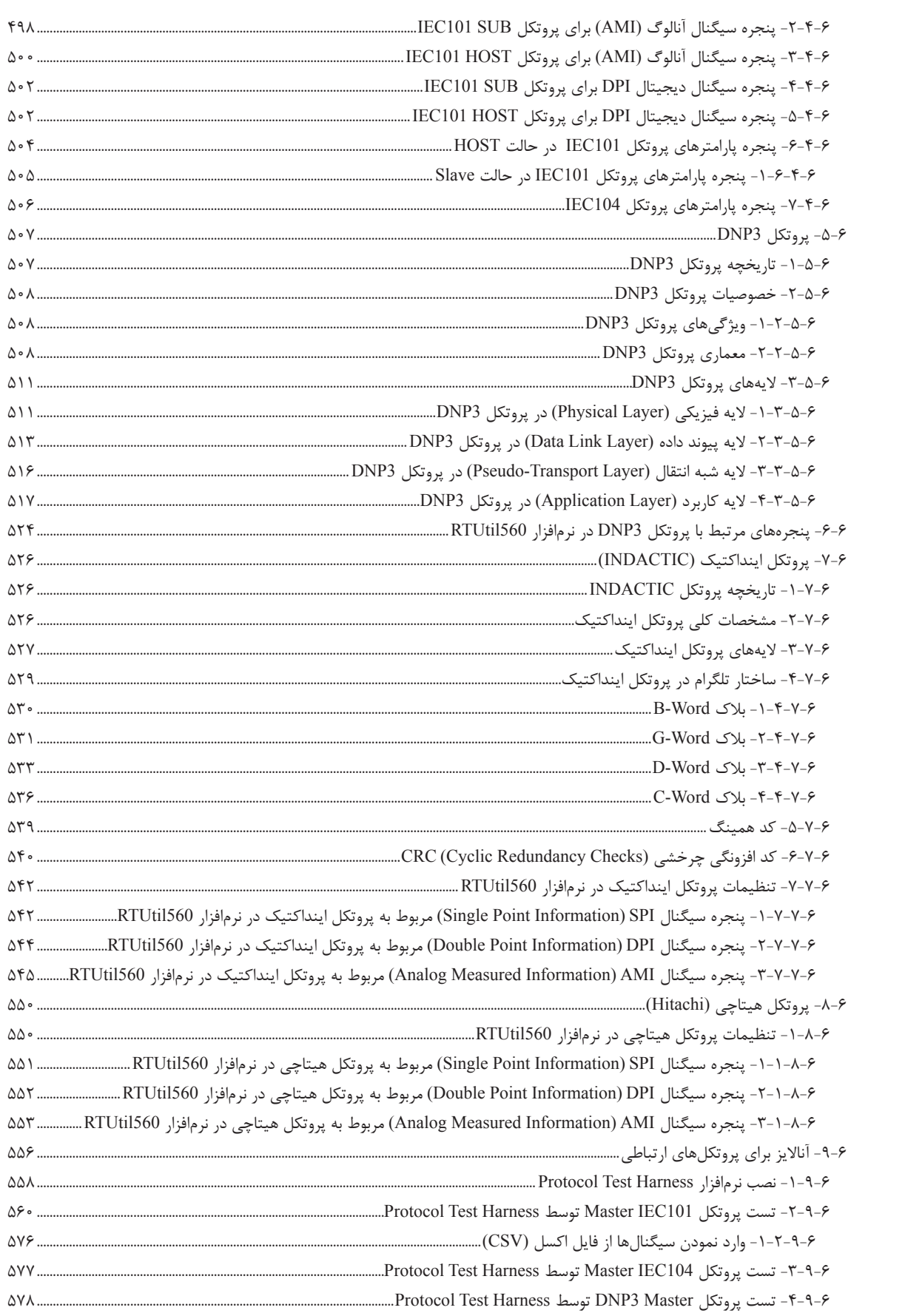

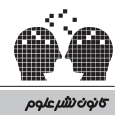

ر <mark>www.nashreoloom.com | | | |</mark><br>پیشگام در نشر آثار برگزیده علوم کاربردی کامپیوتر و الکترونیک |

|     | 0–4- تست يووتكل DNP3 Slave توسط Protocol Test Harness. سسسسسسسسسسسسسسسسسسسسسسسسسسسسسسس A-1-        |
|-----|----------------------------------------------------------------------------------------------------|
|     |                                                                                                    |
|     |                                                                                                    |
|     |                                                                                                    |
|     |                                                                                                    |
|     |                                                                                                    |
|     |                                                                                                    |
|     |                                                                                                    |
|     |                                                                                                    |
|     |                                                                                                    |
|     |                                                                                                    |
|     |                                                                                                    |
|     |                                                                                                    |
|     |                                                                                                    |
|     |                                                                                                    |
|     |                                                                                                    |
|     |                                                                                                    |
|     |                                                                                                    |
|     |                                                                                                    |
|     |                                                                                                    |
|     |                                                                                                    |
|     |                                                                                                    |
|     |                                                                                                    |
|     |                                                                                                    |
|     |                                                                                                    |
|     |                                                                                                    |
| 9.4 | فصل ٧: نرمافزار RTUtil560 و كاربردها                                                               |
|     |                                                                                                    |
|     |                                                                                                    |
|     |                                                                                                    |
|     |                                                                                                    |
|     |                                                                                                    |
|     |                                                                                                    |
|     |                                                                                                    |
|     |                                                                                                    |
|     |                                                                                                    |
|     |                                                                                                    |
|     |                                                                                                    |
|     |                                                                                                    |
|     |                                                                                                    |
|     |                                                                                                    |
|     |                                                                                                    |
|     |                                                                                                    |
|     |                                                                                                    |
|     | ٢-۵-٧- رفع خطاي Node Slave From IEDis not Linked to Hardware Tree. سسسسسسسسسسسسسسسسسسسسسسسسسسسسسسس |

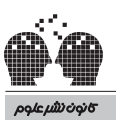

| www.nashreoloom.com || || || |<br>| پیشگام در نشر آثار برگزیده علوم کاربردی کامپیوتر و الکترونیک

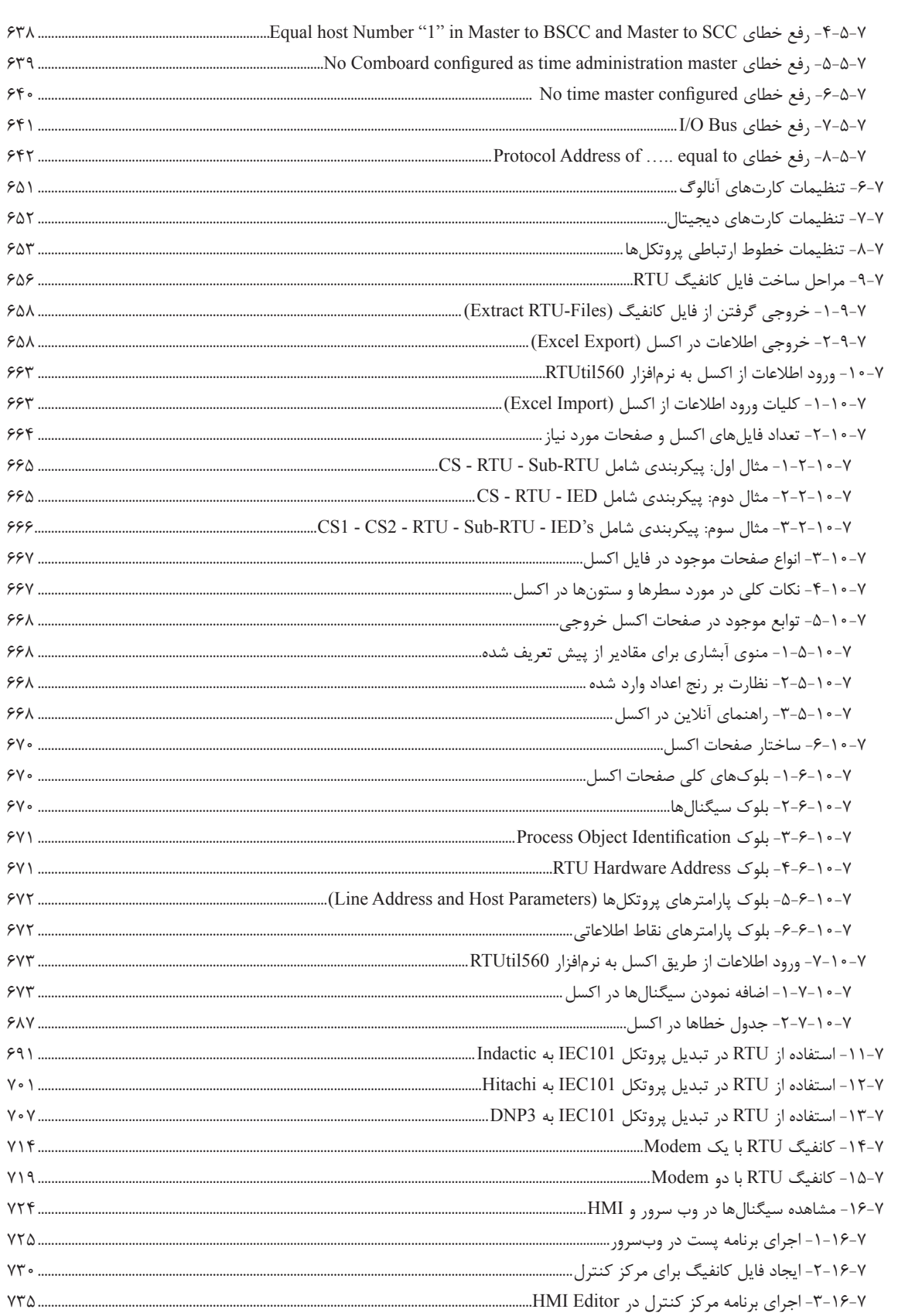

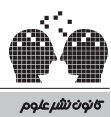

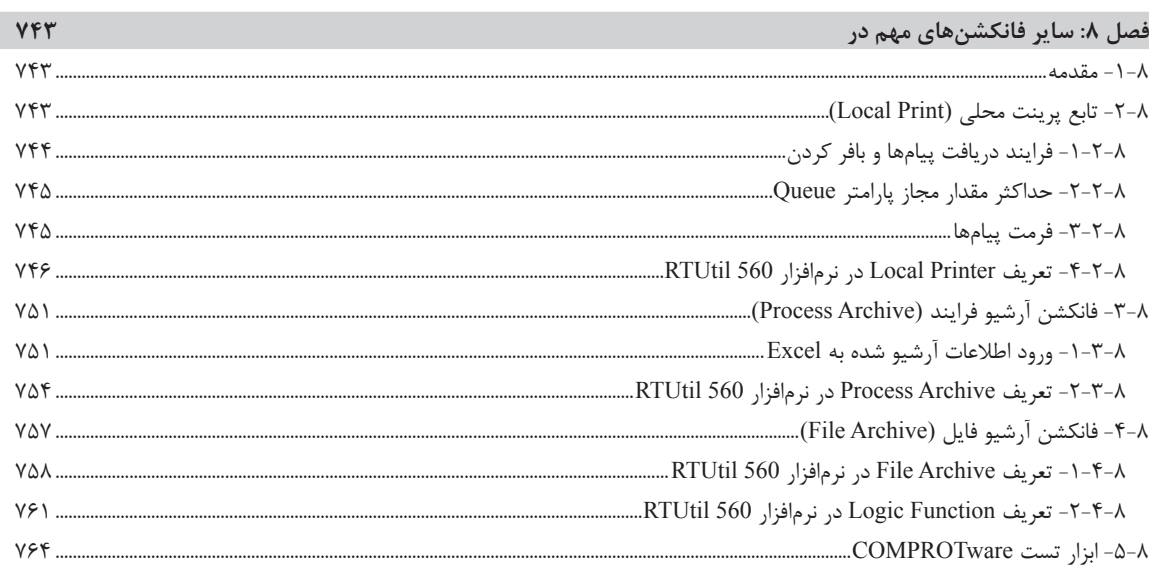

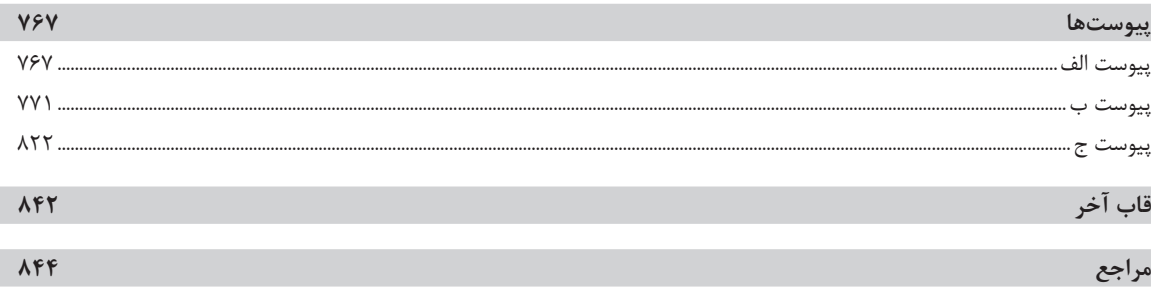

**قاب آخر**

در این چند قاب و با پایان این مسیر، از مشوقین و کسانی که مرا طی این سالها یاری کردند، قدردانی و سپاسگزاری مینمایم.

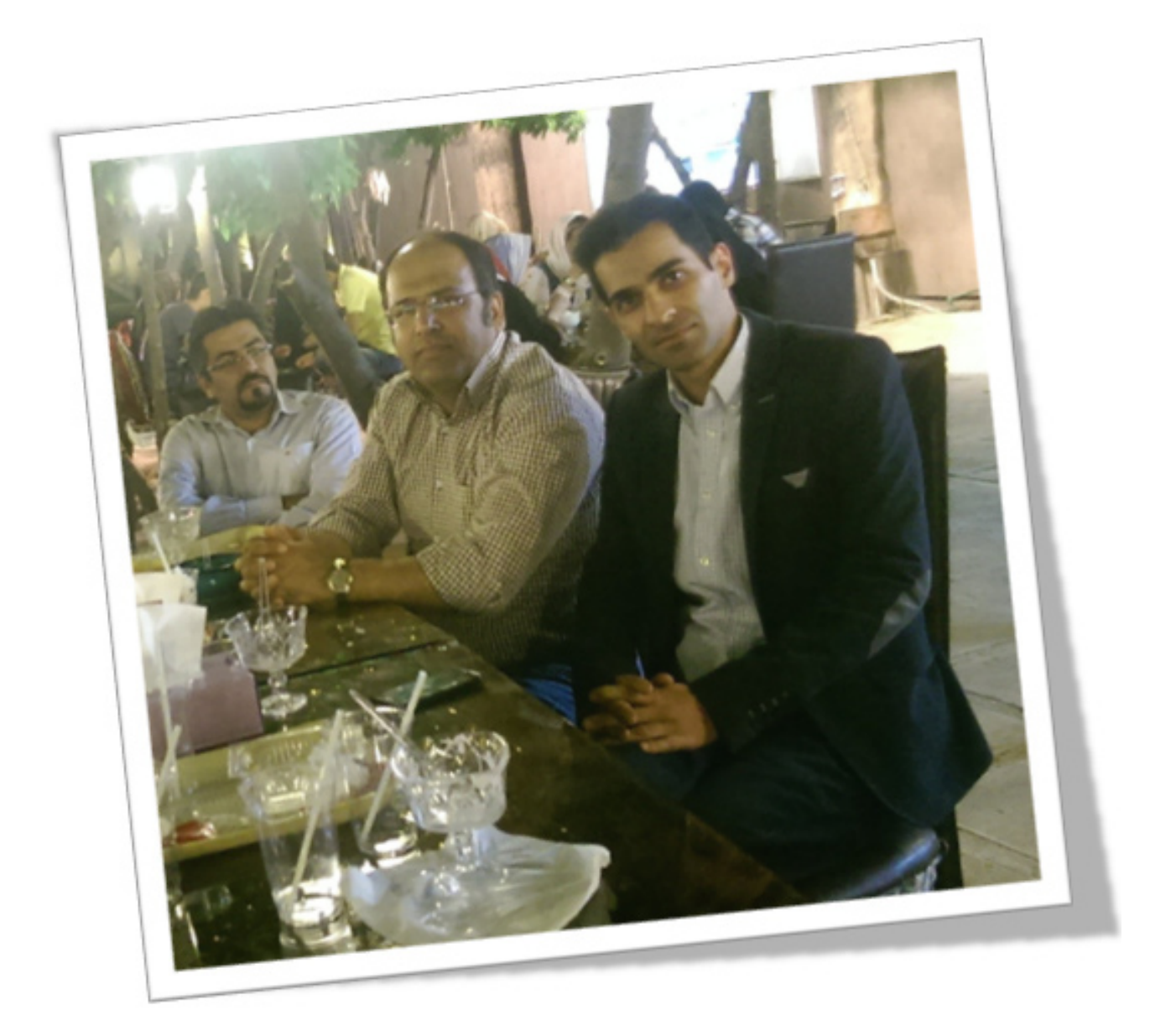

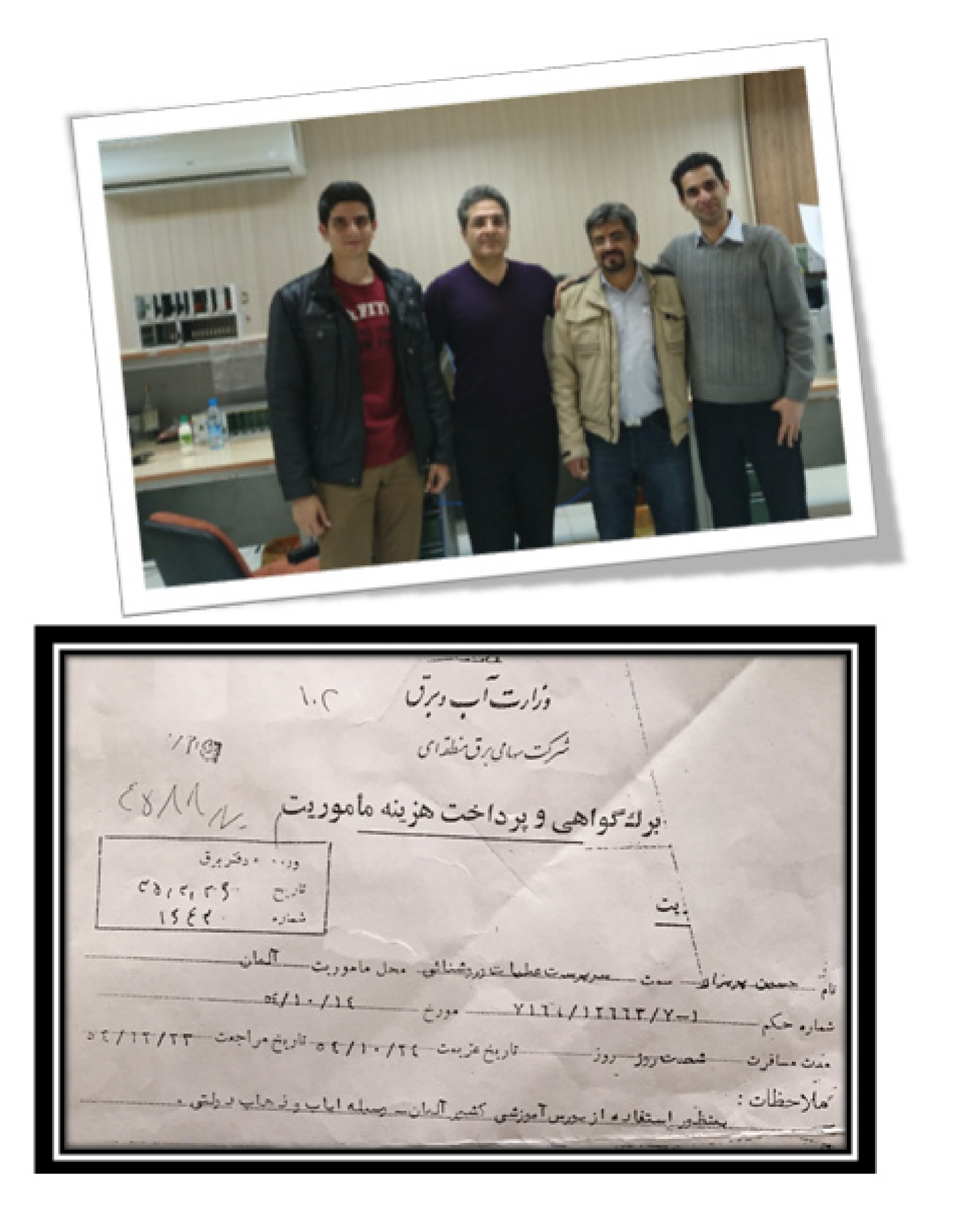

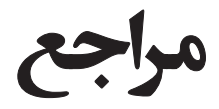

- [1] ABB RTU560 Training Documents, www.abb.com.
- [2] Datasheets, ABB Documents, www.abb.com.
- [3] ABB RTU560 System Description Documents, www.abb.com.
- [4] Connections and Settings, ABB Documents, www.abb.com.
- [5] Host and Sub Protocols , ABB Documents, www.abb.com.
- [6] RTU560 RTU211 Catalog, www.abb.com.
- [7] RTUtil560 Users Guide R10.2.
- [8] Gordon Clarke, Deon Reynders and Edwin Wright, "Practical Modern SCADA Protocols: DNP3, 60870.5 and Related Systems", Elsevier, Copyright © 2004, IDC Technologies.
- [9] http://whitefiles.org/b1 s/1 free guides/fg1mt/pgs/h10a.htm.
- [10] http://www.zytrax.com/tech/layer\_1/cables/tech\_rs232.htm.
- [11] http://www.rs-485.com/comspec.html.
- [12] http://www.lammertbies.nl/comm/cable/RS-232.html.
- [13] http://free-automation.com.
- [14] asasmart.com//.

]15[ درسنامه آموزشی نرمافزار اسکادا و 560RTUtil، حمید رضا معنوی، 1393

- ]16[ درسنامه پروتکلهای اسکادا در صنعت برق، مولف: مجید قدیمی، .1395
	- ]17[ درسنامه سختافزار اسکادا و طراحی RTU، رسول مراد طلب، .1394
- ]18[ جزوه آموزشی سیستمهای اسکادا در شبکه برق ایران، مسعود رحمانی، .1391
	- ]19[ پژوهش سیستمهای اسکادا در شبکه قدرت، طباطبایی، .1383
		- ]20[ جزوه درسی، پورتهای ارتباطی اسکادا، مرتضی ظفری.